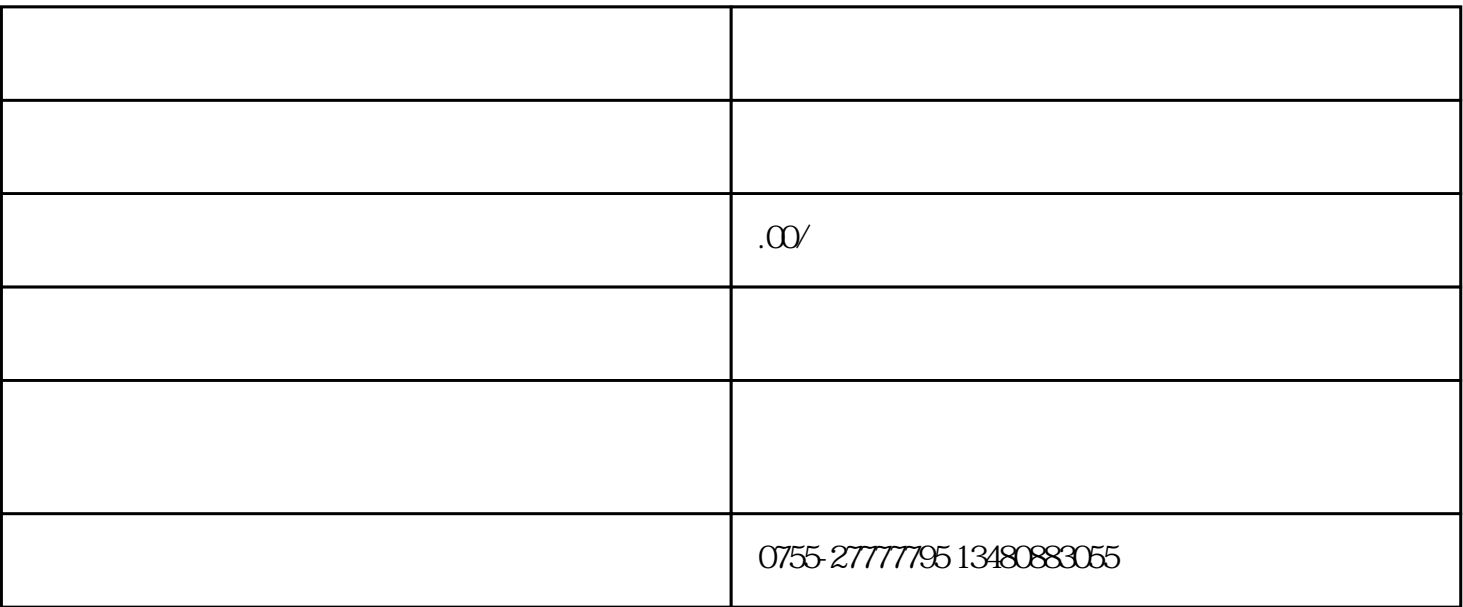

 $1$ 

 $3$ 

 $4$ 

 $5$ 

 $2 \nightharpoonup$ 

 $1$ 2 and 3  $3<sub>3</sub>$  $4<sub>1</sub>$ 

 $1$  $2<sub>l</sub>$  $3 \nightharpoonup$ 

 $4<sub>1</sub>$  $5\,$ 

 $6\,$